**[何颖](https://zhiliao.h3c.com/User/other/0)** 2008-12-12 发表

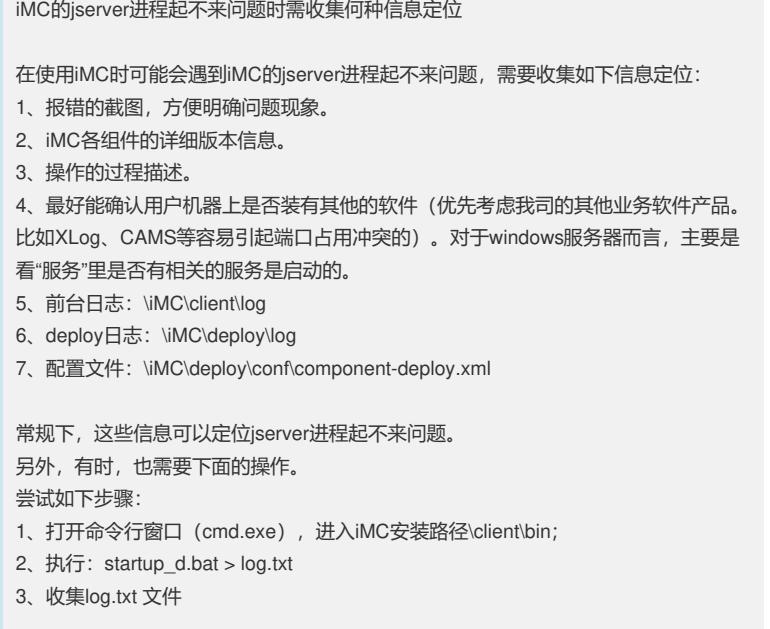